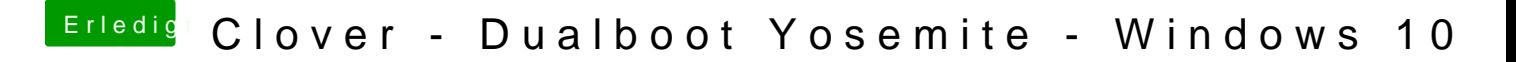

Beitrag von MaxBukkit vom 21. Februar 2015, 10:00

Welche Version von Clover nutzt du ? Update mal auf die Neuste und versuch